, tushu007.com

### $<<$ AutoCAD 2010  $>>$

 $<<$ AutoCAD 2010  $>>$ 

- 13 ISBN 9787111291558
- 10 ISBN 7111291557

出版时间:2010-1

 $(2010-01)$ 

页数:219

PDF

更多资源请访问:http://www.tushu007.com

 $,$  tushu007.com

# $<<$ AutoCAD 2010  $>>$

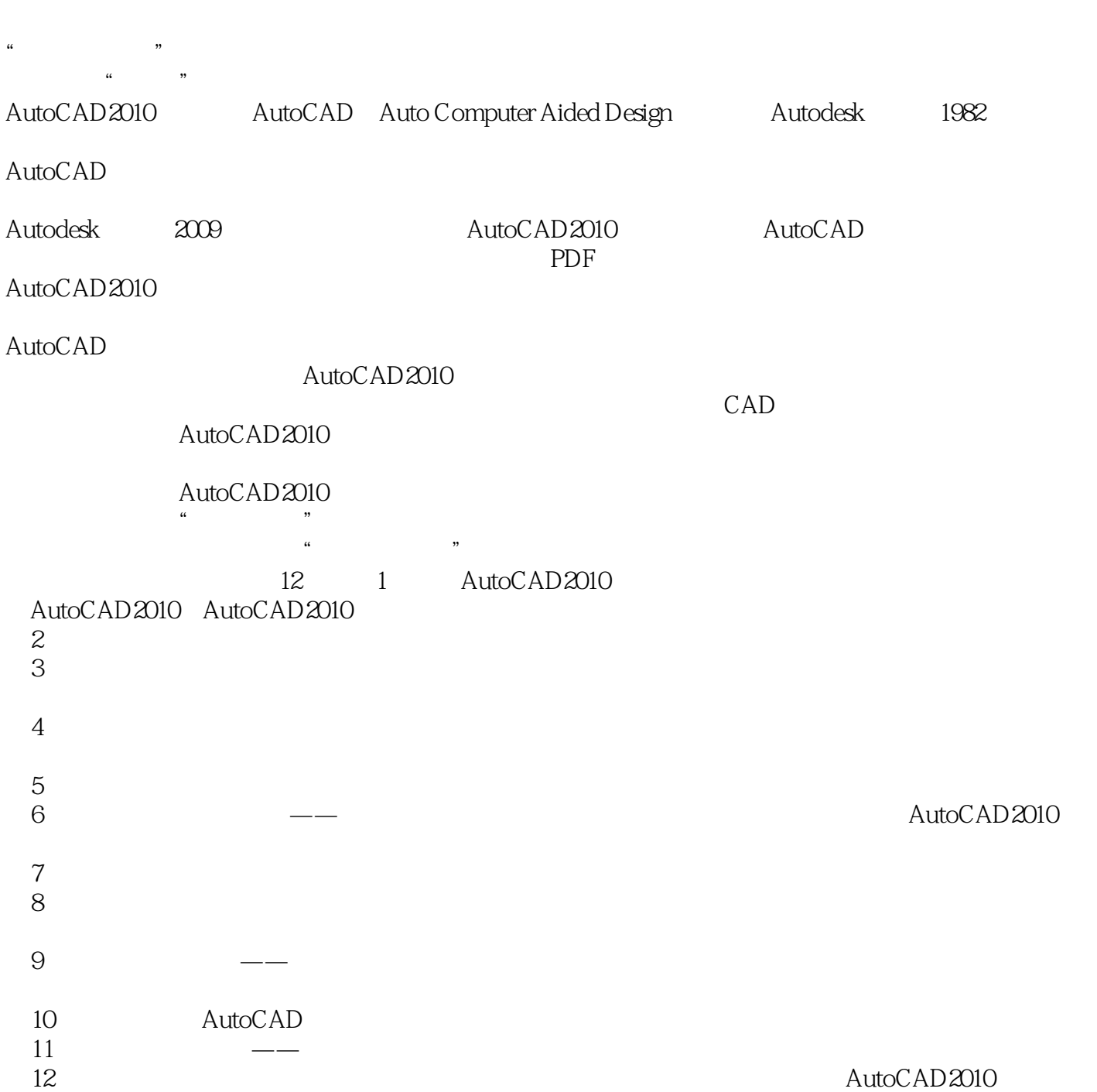

 $<<$ AutoCAD 2010  $>>$ 

#### AutoCAD2010 AutoCAD 2010

AutoCAD 2010

l2 AutoCAD 2010

AutoCAD2010

 $\mathsf{CAD}\xspace$ 

 $<<$ AutoCAD 2010  $>>$ 

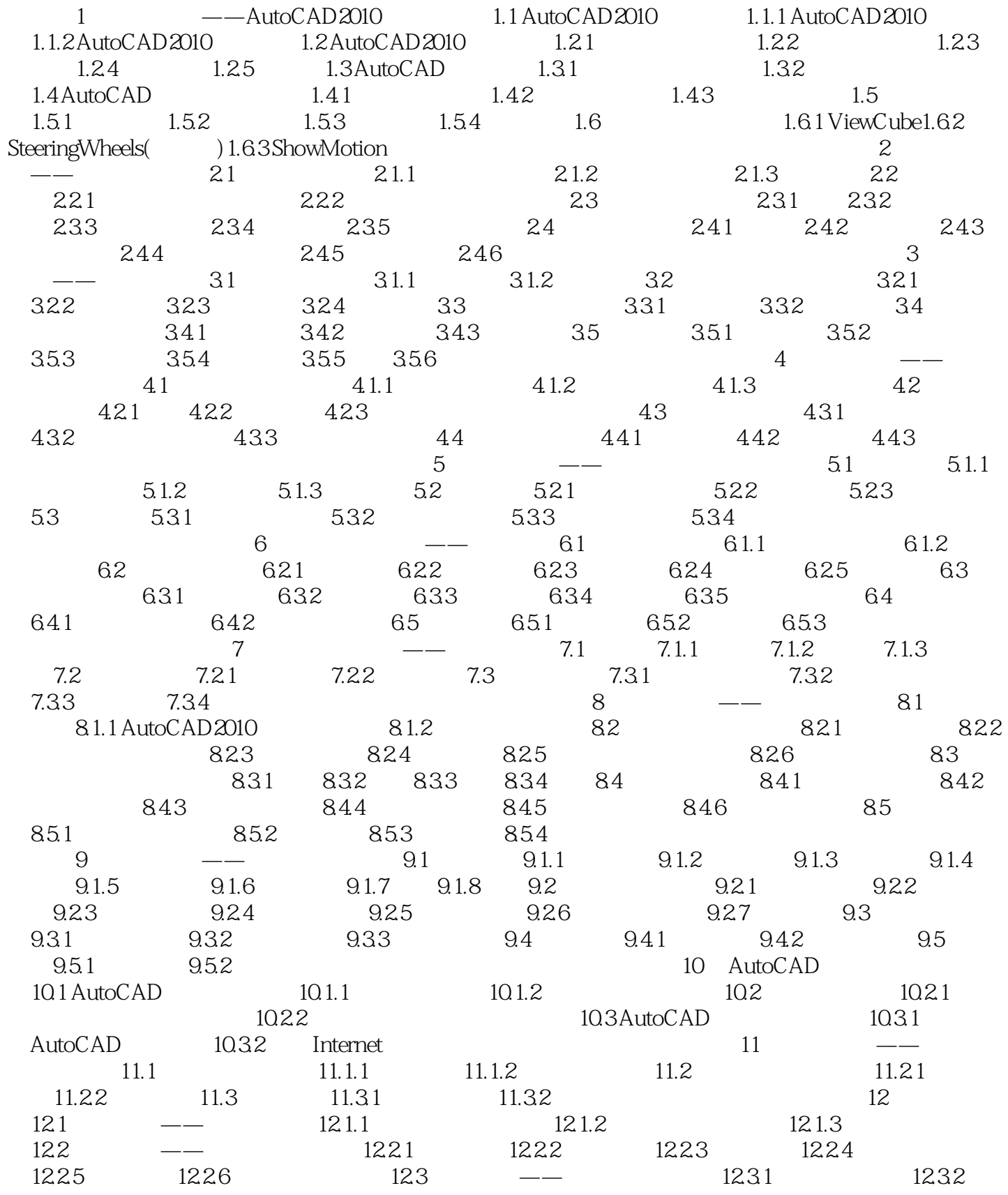

 $<<$ AutoCAD 2010 $>>$ 

 $,$  tushu007.com

12.33

 $,$  tushu007.com

# $<<$ AutoCAD 2010  $>>$

 $,$  tushu007.com  $<<$ AutoCAD 2010  $>>$ 

 $\begin{array}{ccc} \text{AutoCAD 2010} & (\hspace{2em} & ) \end{array}$ 

60 AutoCAD2010

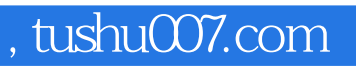

### $<<$ AutoCAD 2010  $>>$

本站所提供下载的PDF图书仅提供预览和简介,请支持正版图书。

更多资源请访问:http://www.tushu007.com